## Package 'phacking'

July 17, 2023

<span id="page-0-0"></span>Title Sensitivity Analysis for p-Hacking in Meta-Analyses

#### Version 0.2.1

Description Fits right-truncated meta-analysis (RTMA), a bias correction for the joint effects of p-hacking (i.e., manipulation of results within studies to obtain significant, positive estimates) and traditional publication bias (i.e., the selective publication of studies with significant, positive results) in meta-analyses [see Mathur MB (2022). ``Sensitivity analysis for p-hacking in meta-analyses.'' [<doi:10.31219/osf.io/ezjsx>](https://doi.org/10.31219/osf.io/ezjsx).]. Unlike publication bias alone, p-hacking that favors significant, positive results (termed ``affirmative'') can distort the distribution of affirmative results. To bias-correct results from affirmative studies would require strong assumptions on the exact nature of p-hacking. In contrast, joint p-hacking and publication bias do not distort the distribution of published nonaffirmative results when there is stringent p-hacking (e.g., investigators who hack always eventually obtain an affirmative result) or when there is stringent publication bias (e.g., nonaffirmative results from hacked studies are never published). This means that any published nonaffirmative results are from unhacked studies. Under these assumptions, RTMA involves analyzing only the published nonaffirmative results to essentially impute the full underlying distribution of all results prior to selection due to p-hacking and/or publication bias. The package also provides diagnostic plots described in Mathur (2022).

License MIT + file LICENSE

URL <https://github.com/mathurlabstanford/phacking>, <https://mathurlabstanford.github.io/phacking/>

BugReports <https://github.com/mathurlabstanford/phacking/issues> Encoding UTF-8

RoxygenNote 7.2.3

RdMacros Rdpack

**Biarch** true

**Depends**  $R (= 4.1.0)$ 

Imports dplyr, ggplot2, metabias, metafor, methods, purrr, rlang, stats, stats4, truncnorm, Rcpp  $(>= 0.12.0)$ , RcppParallel  $(>= 0.12.0)$ 5.0.1), Rdpack, rstan (>= 2.18.1), rstantools (>= 2.2.0)

```
LinkingTo BH (>= 1.66.0), Rcpp (>= 0.12.0), RcppEigen (>= 0.3.3.3.0),
      RcppParallel (>= 5.0.1), rstan (>= 2.18.1), StanHeaders (>=2.18.0)
```
SystemRequirements GNU make

#### LazyData true

**Suggests** testthat  $(>= 3.0.0)$ 

#### Config/testthat/edition 3

NeedsCompilation yes

Author Peter Solymos [cre, ctb] (<<https://orcid.org/0000-0001-7337-1740>>), Maya Mathur [aut], Mika Braginsky [aut]

Maintainer Peter Solymos <peter@analythium.io>

Repository CRAN

Date/Publication 2023-07-17 14:00:14 UTC

### R topics documented:

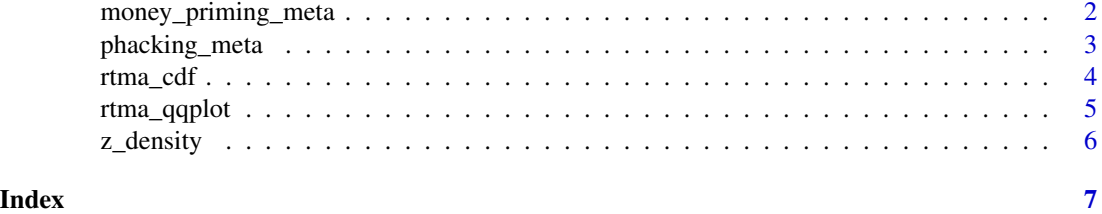

money\_priming\_meta *Meta-analysis of money priming studies*

#### Description

Dataset from a meta-analysis of experimental studies on the effect of money primes on a variety of psychological and behavioral outcomes, in which some studies were preregistered (Lodder et al. 2019).

#### Usage

money\_priming\_meta

#### Format

A data frame with 287 rows and 4 variables:

study Code identifying the study

yi Point estimate on the Hedges' *g* scale

<span id="page-1-0"></span>

#### <span id="page-2-0"></span>phacking\_meta 3

vi Variance of point estimate

zi Z-score

preregistered Logical indicating whether study was preregistered

#### References

Lodder P, Ong HH, Grasman RPPP, Wicherts JM (2019). "A comprehensive meta-analysis of money priming." *Journal of Experimental Psychology: General*, 148(4), 688.

Lodder P, Ong HH, Grasman RPPP, Wicherts JM (2020). "A comprehensive meta-analysis of money priming." OSF. <https://osf.io/dhp63>.

<span id="page-2-1"></span>phacking\_meta *Right-truncated meta-analysis*

#### Description

Fits right-truncated meta-analysis (RTMA), a bias correction for the joint effects of p-hacking (i.e., manipulation of results within studies to obtain significant, positive estimates) and traditional publication bias (i.e., the selective publication of studies with significant, positive results) in metaanalyses. This method analyzes only nonaffirmative studies (i.e., those with significant, positive estimates). You can pass all studies in the meta-analysis or only the nonaffirmative ones; if the former, the function will still analyze only the nonaffirmative ones.

#### Usage

```
phacking_meta(
 yi,
  vi,
  sei,
  favor\_positive = TRUE,alpha_select = 0.05,
  ci\_level = 0.95,
  stan_control = list(adapt_delta = 0.98, max_treedepth = 20),
 parallelize = TRUE
\lambda
```
#### Arguments

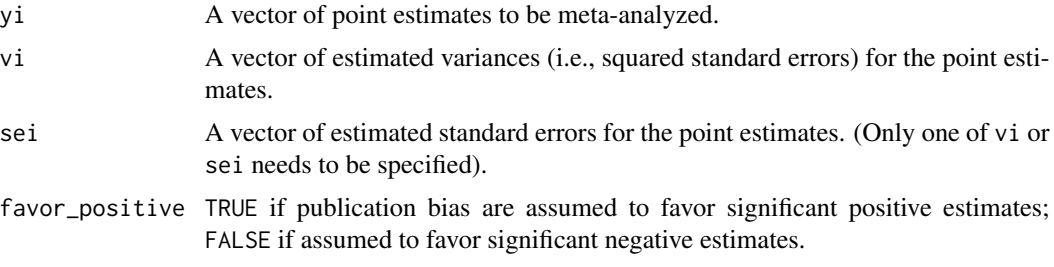

<span id="page-3-0"></span>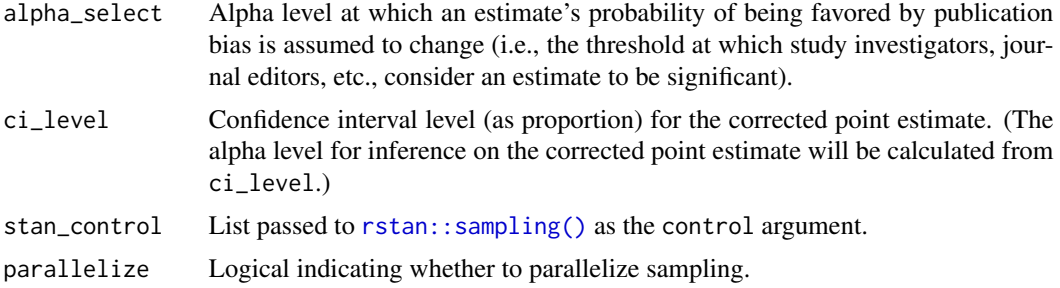

#### Value

An object of class [metabias::metabias\(\)](#page-0-0), a list containing:

data A tibble with one row per study and the columns yi, vi, sei, affirm.

- values A list with the elements favor\_positive, alpha\_select, ci\_level, tcrit, k, k\_affirmative, k\_nonaffirmative, optim\_converged. optim\_converged indicates whether the optimization to find the posterior mode converged.
- stats A tibble with two rows and the columns param, mode, median, mean, se, ci\_lower, ci\_upper, n\_eff, r\_hat. We recommend reporting the mode for the point estimate; median and mean represent posterior medians and means respectively.
- fit A stanfit object (the result of fitting the RTMA model).

#### References

Mathur MB (2022). "Sensitivity analysis for p-hacking in meta-analyses." [doi:10.31219/osf.io/](https://doi.org/10.31219/osf.io/ezjsx) [ezjsx.](https://doi.org/10.31219/osf.io/ezjsx)

#### Examples

```
# passing all studies, though only nonaffirmative ones will be analyzed
money_priming_rtma <- phacking_meta(money_priming_meta$yi, money_priming_meta$vi,
                                   parallelize = FALSE)
```
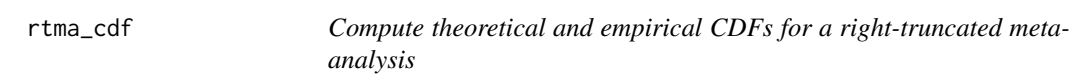

#### Description

Compute theoretical and empirical CDFs for a right-truncated meta-analysis

#### Usage

rtma\_cdf(rtma)

#### <span id="page-4-0"></span>rtma\_qqplot 5

#### Arguments

rtma Output of [phacking\\_meta\(\)](#page-2-1).

#### Value

A tibble with the columns yi (effect sizes), cdfi (their fitted CDF) and ecdfi (their empirical CDF).

A data frame with the CDF derived from a metabias object.

#### References

Mathur MB (2022). "Sensitivity analysis for p-hacking in meta-analyses." [doi:10.31219/osf.io/](https://doi.org/10.31219/osf.io/ezjsx) [ezjsx.](https://doi.org/10.31219/osf.io/ezjsx)

#### Examples

```
money_priming_rtma <- phacking_meta(money_priming_meta$yi,
                                    money_priming_meta$vi,
                                    parallelize = FALSE)
```
rtma\_cdf(money\_priming\_rtma)

rtma\_qqplot *Diagnostic quantile-quantile plot for a right-truncated meta-analysis*

#### Description

To assess the fit of right-truncated meta-analysis and possible violations of its distributional assumptions, plots the fitted cumulative distribution function (CDF) of the published nonaffirmative estimates versus their empirical CDF. If the points do not adhere fairly closely to a 45-degree line, the right-truncated meta-analysis may not fit adequately.

#### Usage

```
rtma_qqplot(rtma)
```
#### Arguments

rtma Output of [phacking\\_meta\(\)](#page-2-1).

#### Value

A ggplot2 object representing quantile-quantile plot.

#### <span id="page-5-0"></span>Examples

```
money_priming_rtma <- phacking_meta(money_priming_meta$yi,
                                    money_priming_meta$vi,
                                    parallelize = FALSE)
rtma_qqplot(money_priming_rtma)
```
#### z\_density *Z-score density plot*

#### Description

Plots the Z-scores of all published point estimates. When p-hacking favors affirmative estimates over nonaffirmative estimates, as our methods and others assume, Z-scores may disproportionately concentrate just above the critical value (e.g., 1.96). Importantly, the presence of p-hacking does not *guarantee* a concentration of Z-scores just above the critical value, so it is prudent to proceed with the fitting RTMA even if no such concentration is apparent. In contrast, if Z-scores also concentrate just *below* the critical value, or if they also concentrate below the sign-reversed critical value (e.g., -1.96), this could indicate forms of p-hacking that violate the assumptions of RTMA.

#### Usage

```
z_d density(yi, vi, sei, alpha_select = 0.05, crit_color = "red")
```
#### Arguments

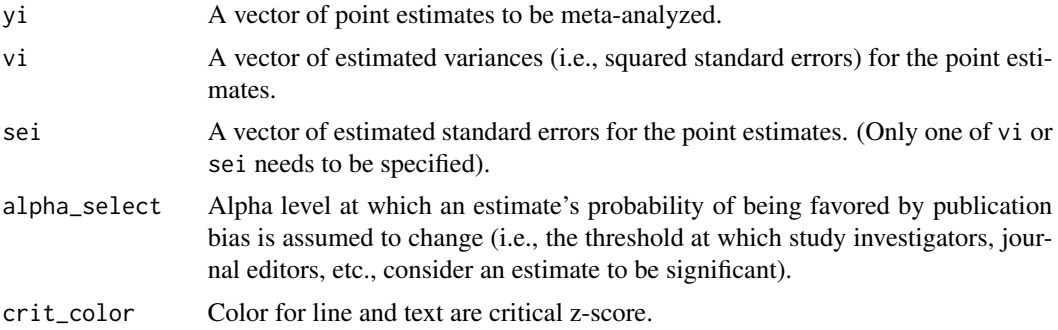

#### Value

A ggplot2 object representing a Z-score density plot.

#### Examples

z\_density(money\_priming\_meta\$yi, money\_priming\_meta\$vi)

# <span id="page-6-0"></span>Index

∗ datasets money\_priming\_meta, [2](#page-1-0)

metabias::metabias(), *[4](#page-3-0)* money\_priming\_meta, [2](#page-1-0)

phacking\_meta, [3](#page-2-0) phacking\_meta(), *[5](#page-4-0)*

rstan::sampling(), *[4](#page-3-0)* rtma\_cdf, [4](#page-3-0) rtma\_qqplot, [5](#page-4-0)

z\_density, [6](#page-5-0)